### CMSC202 Computer Science II for Majors

#### Lecture 08 – Overloaded Constructors

Dr. Katherine Gibson

Based on slides by Chris Marron at UMBC

www.umbc.edu

#### Student Disability Services

- If you need to take the exam at SDS:
- You need to set it up with them
- You need to make sure I know about it
- This needs to be done ahead of time – This should already have been done by now!

**BC** 

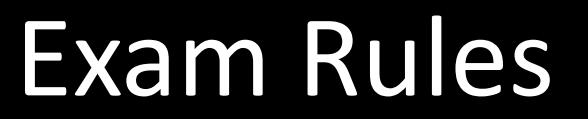

- The exam is closed everything:
	- No books
	- No notes
	- No cheat sheets
	- No laptops
	- No calculators
	- No phones
- Place your bookbag under your desk/chair
	- NOT on the seat next to you

- You may have on your desk:
	- Pens, pencils, erasers
	- Water bottle
	- **UMBC ID**

**4**

#### • DO NOT CHEAT!!!

- Cheating will be dealt with severely and immediately
	- If a TA or instructor sees you looking at another student's paper (or anything other than your own exam) they will take your test from you
- Space allowing, you will sit every other seat, so that you are not next to another student
- True/False
- Multiple Choice
- Short Answer
	- Explain basic concepts in writing
- Debugging
	- Find and correct errors

#### Exam Format

- Code Evaluations
	- Given code, what does it do?
- Code Completions
	- Given a partial piece of code
	- Correctly fill in blanks to complete code
- Coding Problems

**7**

– Given a problem, write code to solve it

- Write down your name and circle your section
- Flip through the exam and get a feel for the length of it and the types of questions
- If a problem is unclear or you think there is an error on the exam, raise your hand
- Most questions have partial credit – You should at least attempt every problem

#### Exam Tips: Coding

- When coding:
	- Read the question carefully
	- Plan out what your code needs to do
- After you are done coding the programming problems, try "running" your program with some input and making sure it works the way you think it does
- Everything we've covered so far! Including...
	- C++ Syntax
		- Loops, data types, cin, cout, C-strings, etc.
	- Functions
		- Prototype, definition, call, return value, parameters
	- Pointers, arrays
		- Passing arrays to functions, **&**, **\***, addresses, etc.
	- Classes!
		- Access modifiers, class methods, member variables, constructors, objects, dot operator
	- And more!

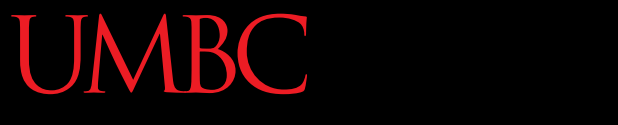

HONORS UNIVERSITY IN MARYLAND A N

#### Questions about Exam 1?

www.umbc.edu

#### Last Class We Covered

- Classes
	- Access modifiers
	- Methods
		- Mutators
		- Accessors
		- Facilitators
	- Constructors
- Livecoding: Rectangle class

#### HONORS UNIVERSITY IN MARYLAND A N

#### Any Questions from Last Time?

www.umbc.edu

#### Today's Objectives

- To learn about overloading methods
	- "Regular" class methods
	- Overloaded constructors
- To complete our Rectangle class

• To review for Exam 1

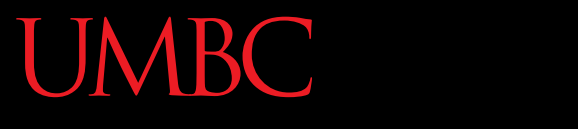

AN HONORS UNIVERSITY IN MARYLAND

#### Overloading

www.umbc.edu

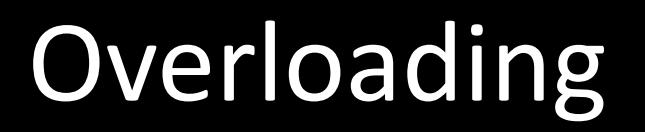

• We can define multiple versions of the constructor – we can *overload* it

- Different constructors for:
	- When all values are known
	- When no values are known
	- When some subset of values are known

#### All Known Values

• Have the constructor set user-supplied values

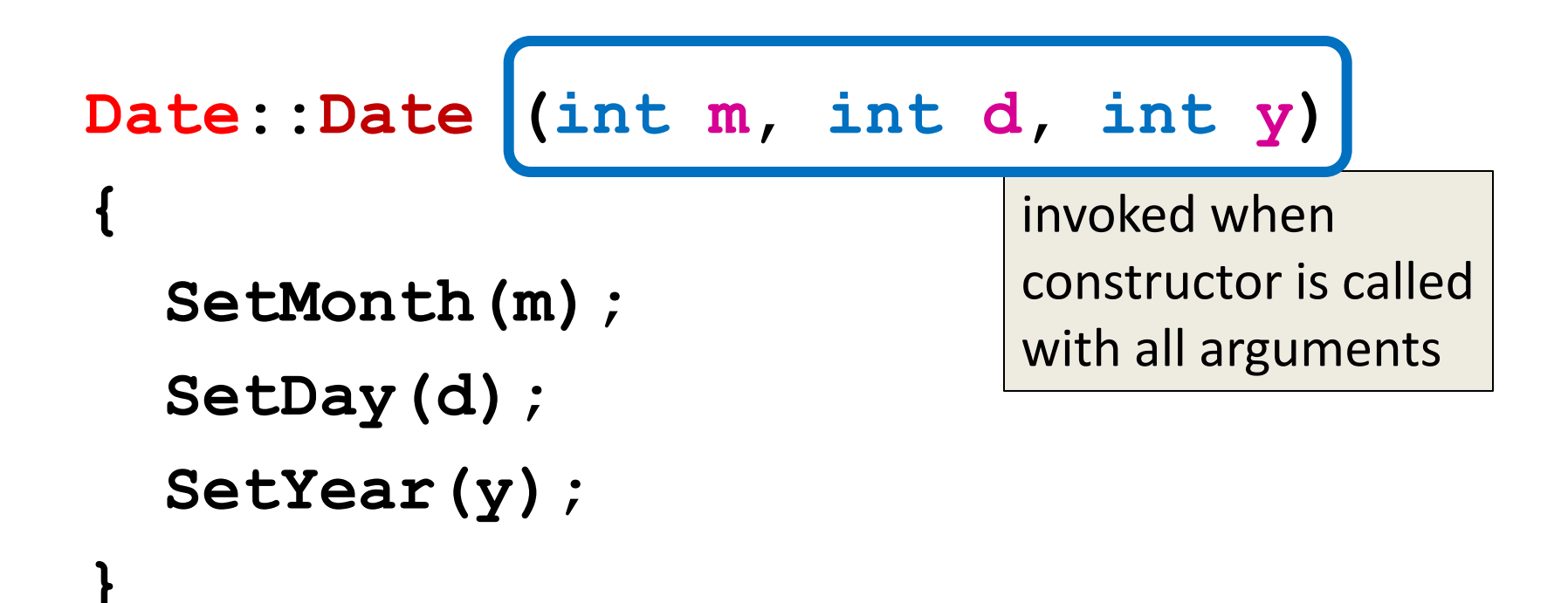

#### No Known Values

• Have the constructor set all default values

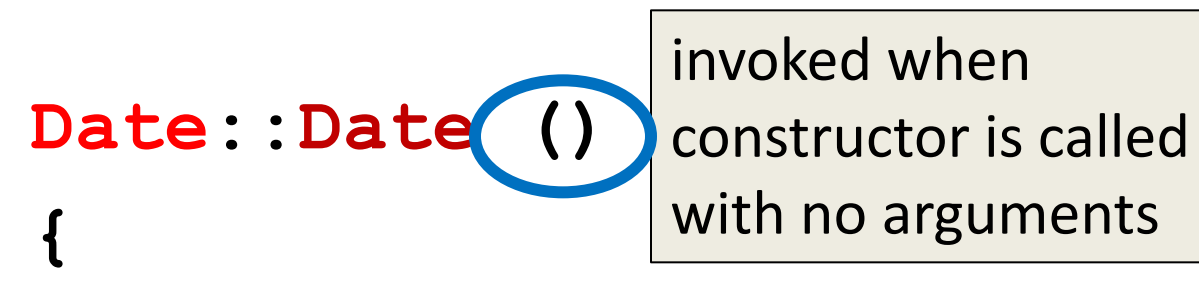

SetMonth(DEFAULT\_MON);  **SetDay(DEFAULT\_DAY);** SetYear(DEFAULT\_YEAR);

**}**

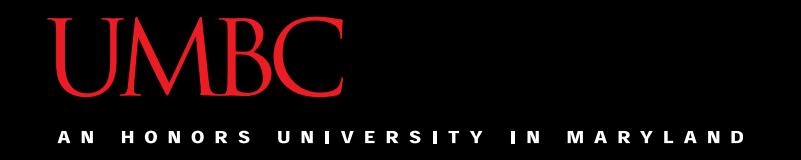

#### Some Known Values

• Have the constructor set some default values

```
Date::Date (int m, int d)
{
   SetMonth(m);
   SetDay(d);
  SetYear(DEFAULT_YEAR);
}
                        invoked when 
                        constructor is called 
                        with two arguments
```
#### **ABC** Overloaded Date Constructor

• so far we have the following constructors:

**Date::Date (int m, int d, int y); Date::Date (int m, int d); Date::Date ();**

• would the following be a valid constructor? **Date::Date (int m, int y);**

## UMBC Avoiding Multiple Constructors

• Defining multiple constructors for different sets of known values is a lot of unnecessary code duplication

• We can avoid this by setting *default parameters* in our constructors

- In the *function prototype* only, provide default values you want the constructor to use
	- **Date (int m , int d , int y );**

• In the *function prototype* only, provide default values you want the constructor to use

Date (int  $m = 1$ , int  $d = 12$ ,  **int y = 1967);**

• (You should, of course, use constants when providing default parameters.)

• In the *function definition* nothing changes

```
Date::Date (int m, int d, int y) {
   SetMonth(m);
   SetDay(d);
   SetYear(y);
}
```
• the following are all valid declarations:

**Date graduation(5,19,2016); Date gritBDay; Date halloween(10,31); Date july(4);**

**// graduation: 5/19/2016 // gritBDay: 1/12/1967 // halloween: 10/31/1967 // july: 4/12/1967**

NOTE: when you call a constructor with no arguments, you do not give it empty parentheses

• A *default constructor* is provided by compiler – Will handle declarations of **Date** instances

• This is how we created **Date** objects in the slides before we declared and defined our constructor

- **But**, if you create **any** other constructor, the compiler doesn't provide a default constructor
- So if you create a constructor, make a default constructor too, even if its body is just empty

```
Date::Date ()
{
   /* empty */
}
```
• Functions in C++ are uniquely identified by both their names and their parameters – **But NOT their return type!**

- We can overload any kind of function
	- We can even use default values, like with constructors

**void PrintMessage (void) { cout << "Hello World!" << endl; } void PrintMessage (string msg) { cout << msg << endl; }**

www.umbc.edu

#### **UMBC**

UNIVERSITY IN MARYLAND **HONORS** 

#### Time for…

# LIVECODINGUL

#### Livecoding Exercise

- Update our Rectangle class with
	- –Overloaded Constructor
		- Implemented through default parameters
	- Create a class method to:
		- Print all of a Rectangle's information

• Update our **main()** function

• Project 1 is due tonight by 9:00 PM

– Make sure you have correctly submitted all of your files!

• Exam 1 will be held on Thursday (the 25th) during our regular class time